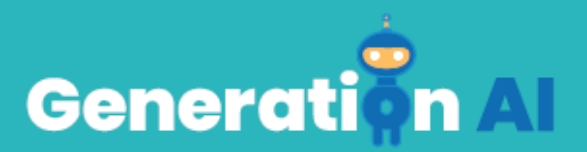

## **IO3 - School Program for Primary Education Students**

**Tutorial del juego** 

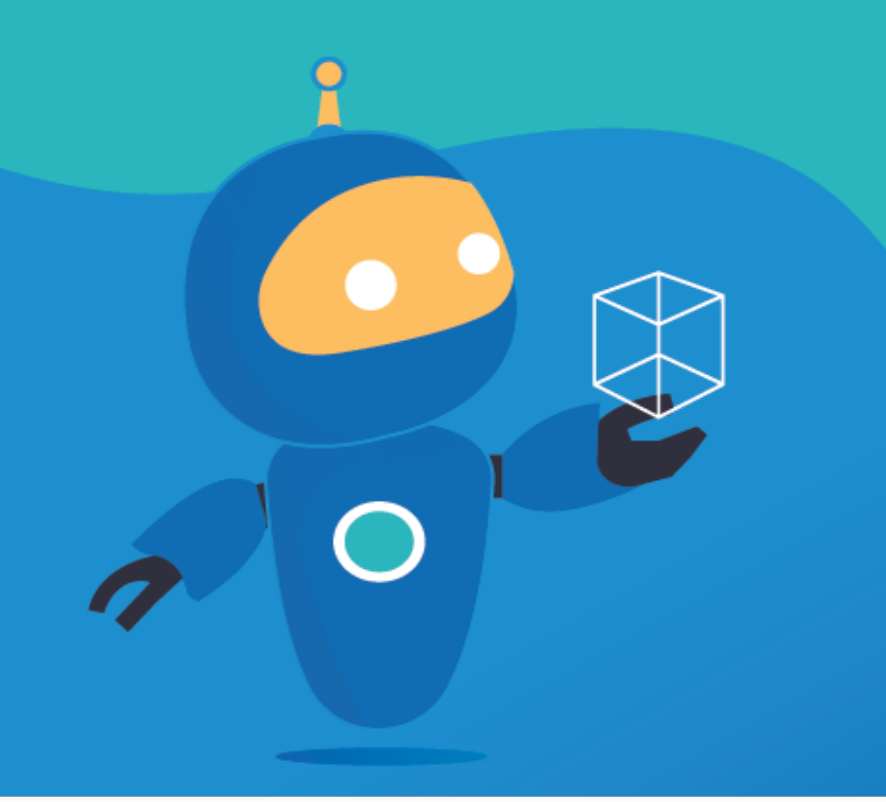

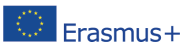

The European Commission's support for the production of this publication does not constitute an Frasmus + endorsement of the contents, which reflect the views only of the authors, and the Commission cannot be held responsible for any use which may be made of the information contained therein. [Project Number: 2020-1-NL01-KA201-0647121

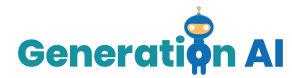

## *Tutorial del juego*

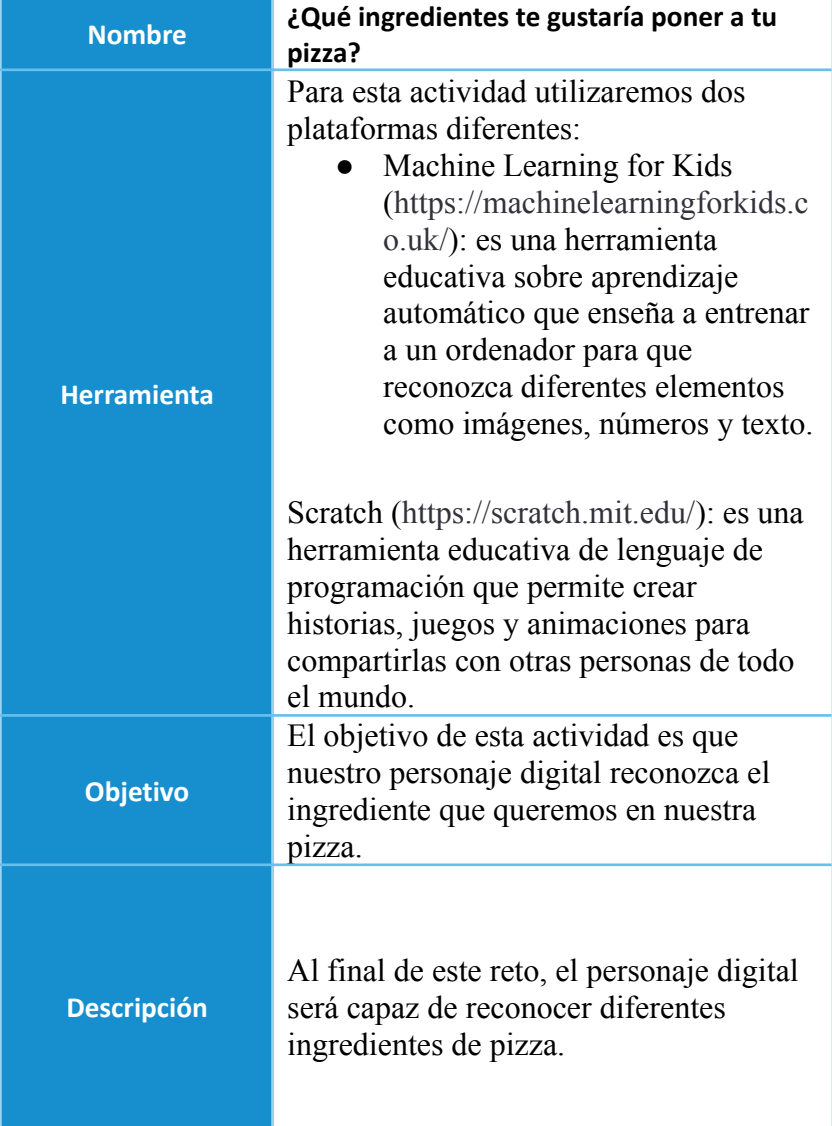

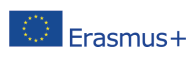

The European Commission's support for the production of this publication does not constitute an endorsement of the contents, which reflect the views only of the authors, and the Commission cannot be held responsible for any use which may be made of the information contained therein. [Project Number: 2020-1-NL01-KA201-064712]

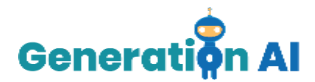

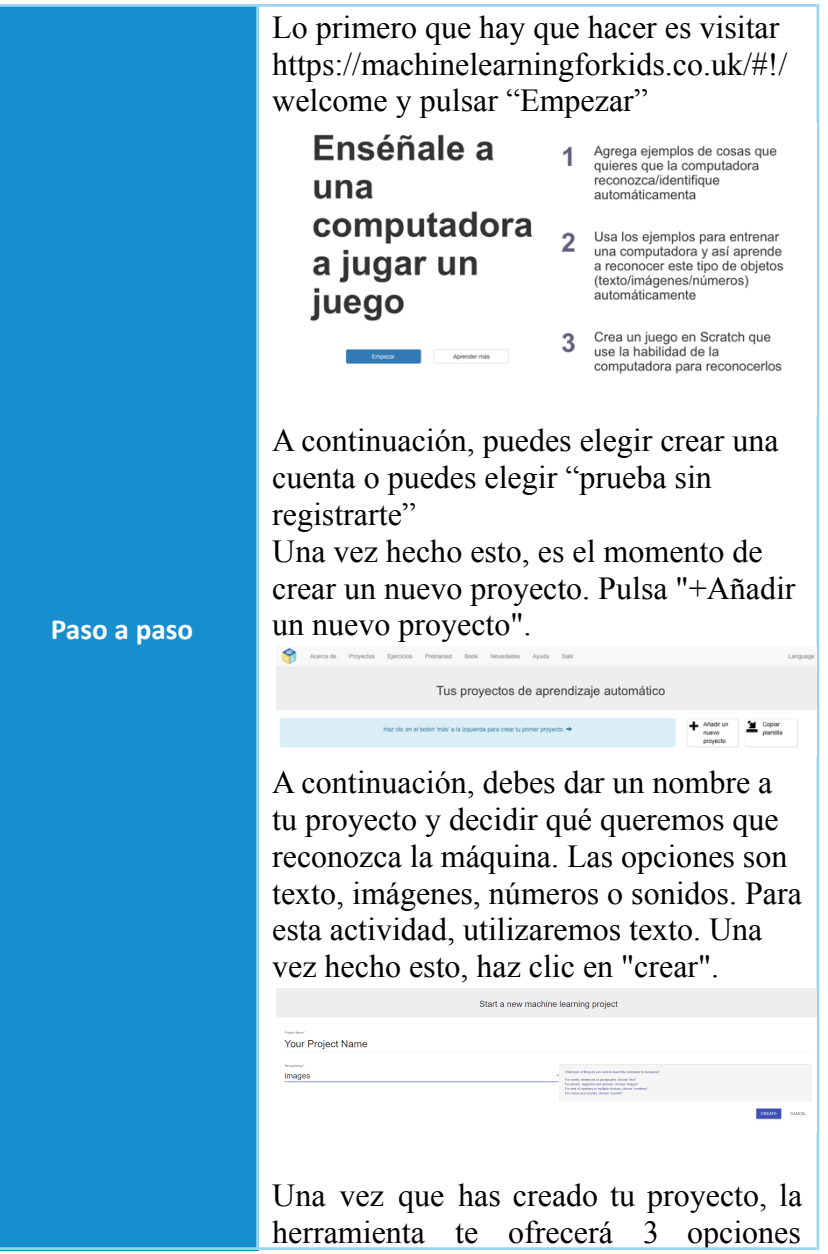

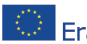

The European Commission's support for the production of this publication does not constitute an The European Commission's support for the production of this publication does not constitute and<br>And Language Hotel Contract of the contents, which reflect the views only of the authors, and the Commission cannot be<br>And ac held responsible for any use which may be made of the information contained therein. [Project Number: 2020-1-NL01-KA201-064712]

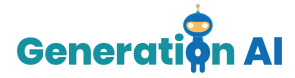

diferentes: "Entrenar", "Aprender & Probar" y "Crea".

Empecemos seleccionando la opción "Entrenar".

Aquí es donde entrenaremos al ordenador para que reconozca los diferentes tipos de ingredientes de la pizza.

Cada ingrediente de la pizza se definirá como una etiqueta diferente. El objetivo es que nuestro personaje reconozca el ingrediente de la pizza basándose en las imágenes que cargamos a estas etiquetas.

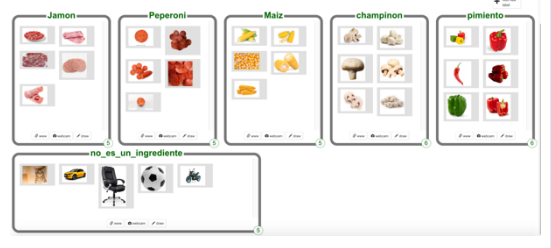

Para esta actividad, crearemos 7 etiquetas:

- Jamón
- Pepperoni
- Maíz
- Champiñón
- Pimiento
- No es un ingrediente

Una vez creadas todas las etiquetas, debemos incluir diferentes imágenes de cada ingrediente. De este modo, nuestro

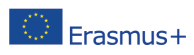

The European Commission's support for the production of this publication does not constitute an endorsement of the contents, which reflect the views only of the authors, and the Commission cannot be held responsible for any use which may be made of the information contained therein. [Project Number: 2020-1-NL01-KA201-064712]

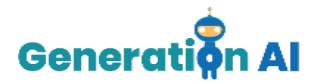

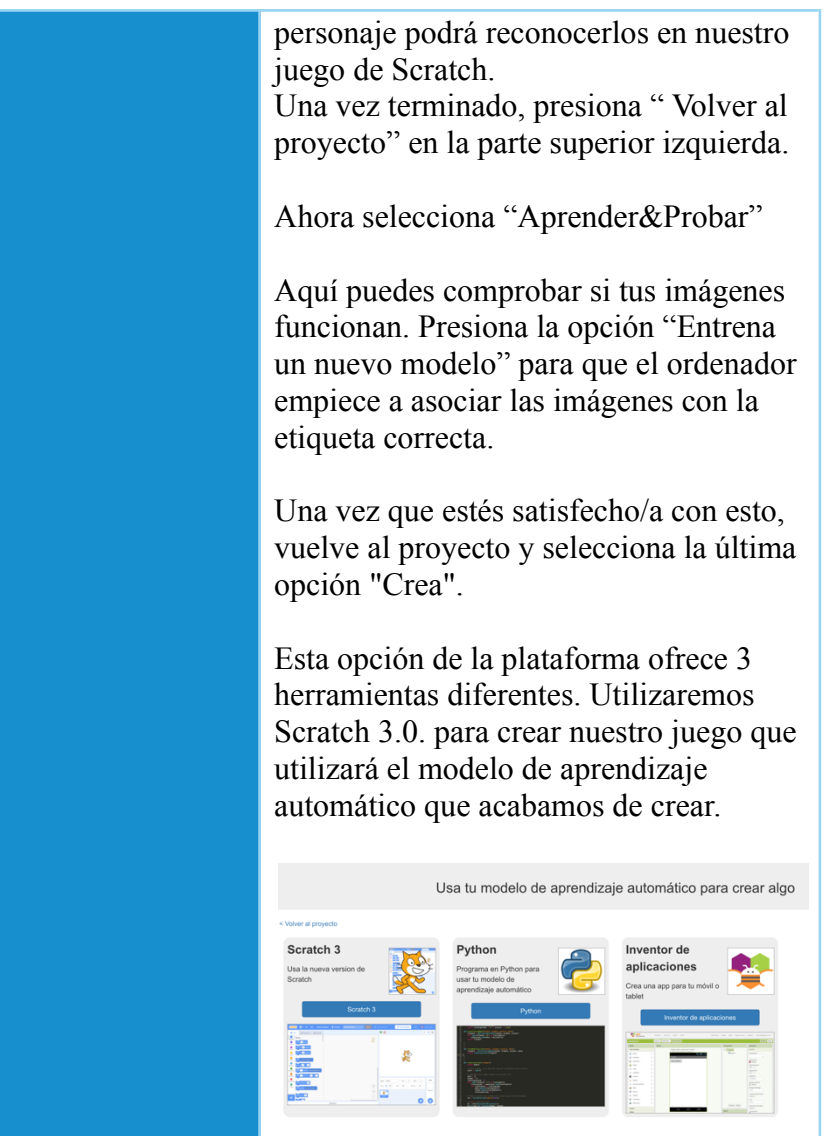

Una vez que se haya abierto el scratch, ve a la parte inferior derecha y selecciona pintar

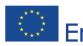

The European Commission's support for the production of this publication does not constitute an Erasmus+ endorsement of the contents, which reflect the views only of the authors, and the Commission cannot be held responsible for any use which may be made of the information contained therein. [Project Number: 2020-1-NL01-KA201-064712]

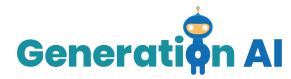

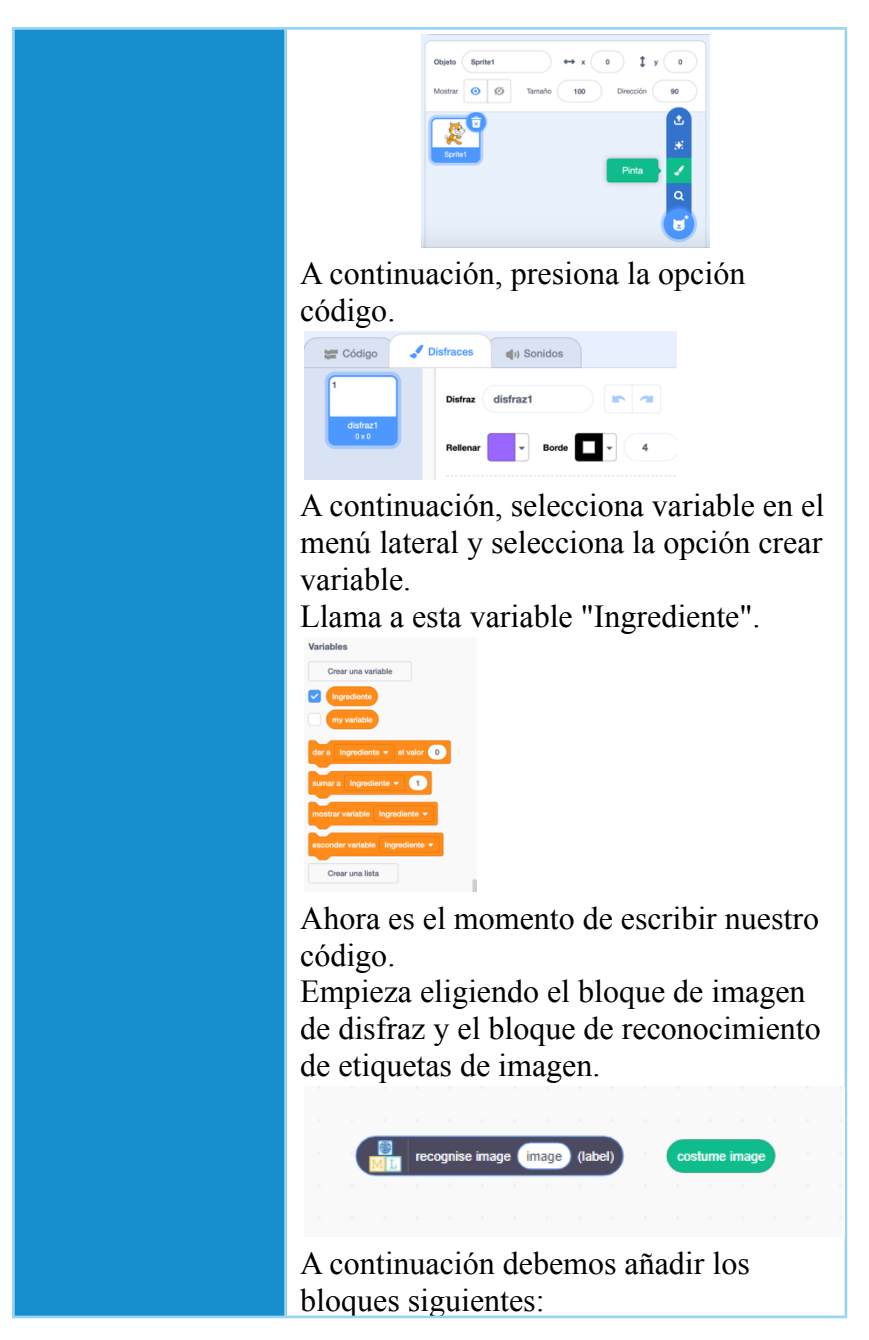

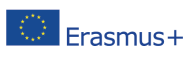

The European Commission's support for the production of this publication does not constitute an endorsement of the contents, which reflect the views only of the authors, and the Commission cannot be held responsible for any use which may be made of the information contained therein. [Project Number: 2020-1-NL01-KA201-0647121

## www.generation-ai.eu/

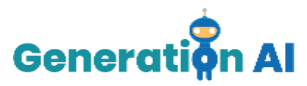

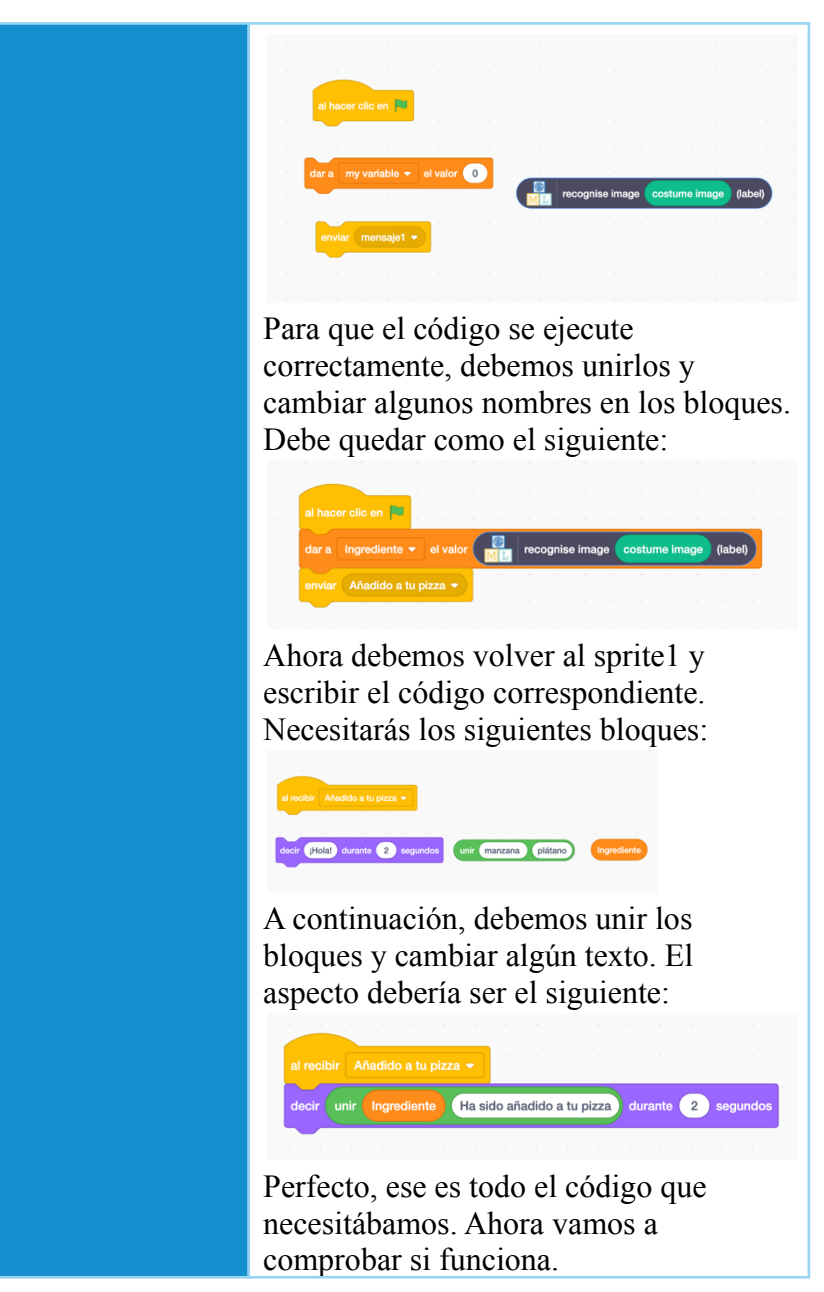

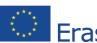

The European Commission's support for the production of this publication does not constitute an Erasmus+ endorsement of the contents, which reflect the views only of the authors, and the Commission cannot be held responsible for any use which may be made of the information contained therein. [Project Number: 2020-1-NL01-KA201-0647121

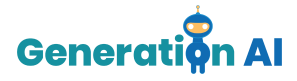

Vuelve a hacer clic en Sprite2 y haz clic en la pestaña de disfraces, luego selecciona subir disfraz en el menú.

Aquí podemos subir imágenes del ingrediente que queremos en nuestra pizza. Por ejemplo, a mí me gustaría tener maíz dulce, así que voy a subir una imagen de maíz dulce. Una vez cargada la imagen hacemos clic en la bandera y comprobamos si nuestro personaje reconoce la imagen y añade el ingrediente a la pizza.

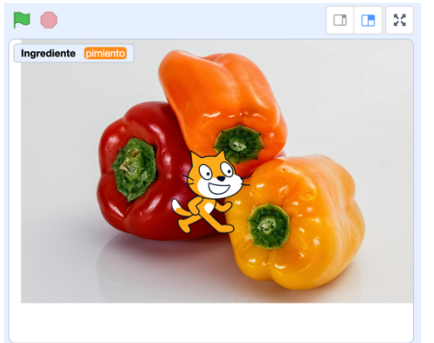

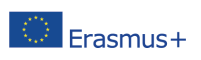

The European Commission's support for the production of this publication does not constitute an endorsement of the contents, which reflect the views only of the authors, and the Commission cannot be held responsible for any use which may be made of the information contained therein. [Project Number: 2020-1-NL01-KA201-064712]